# Java Message Service (JMS)

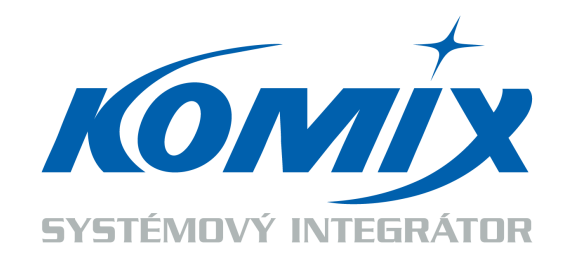

**Martin Ptáček**, KOMIX s.r.o. ptacek@komix.cz

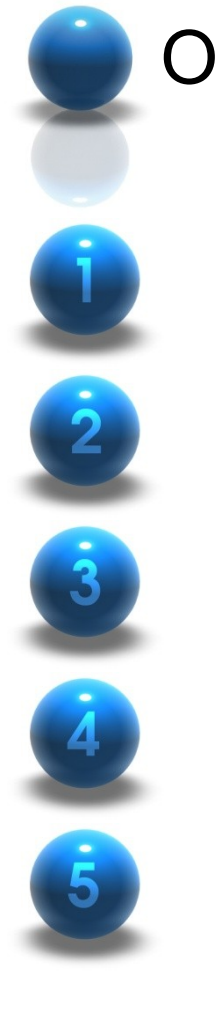

#### Obsah

Co je Messaging?

Specifikace a architektura JMS

Použití JMS API

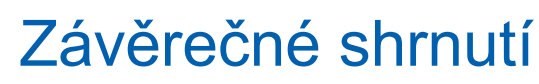

Otázky a odpovědi, Diskuse

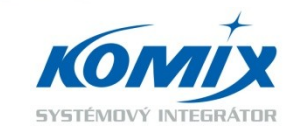

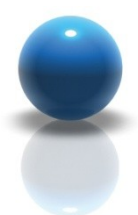

Java Message Service (JMS) Co je Messaging (zasílání zpráv)?

- Způsob komunikace mezi komponentami a aplikacemi.
- Specifikace, která popisuje jakým způsobem programy mohou vytvářet, odesílat, přijímat a číst distribuované zprávy.
- Loosely coupled communication
	- Destination, Message format
- Email je pro člověka to samé co Messaging pro aplikace.

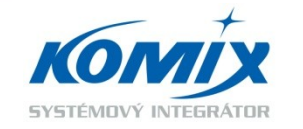

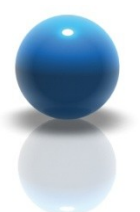

# Java Message Service (JMS) Specifikace JMS

- Vznikla na základě již existujících implementací.
- Umožňuje aplikacím vytvářet, odesílat, přijímat a číst zprávy.
- Definuje:
	- Modely komunikace
	- Spolehlivost (*Reliable*)
	- Podporu transakcí
	- Distribuovatelnost
	- Bezpečnost

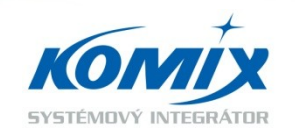

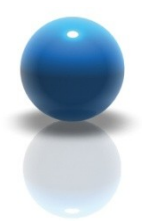

#### Java Message Service (JMS) Architektura JMS

- **JMS** provider
	- Implementace JMS API
	- Apache ActiveMQ, JBoss Messaging, BEA Weblogic, OpenJMS, WebSphereMQ atd.
- JMS clients
	- Aplikace nebo proces, který odesílá a/nebo přijímá zprávy.
- JMS Message
	- Objekt obsahující data, která jsou posílána mezi klienty.

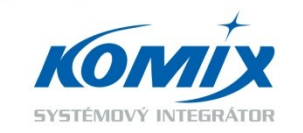

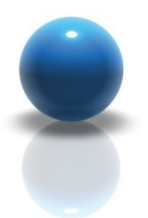

# Java Message Service (JMS)

Modely komunikace

- Model Point to point
	- Queues (fronty)
	- Od jednoho odesílatele k jednomu příjemci
- Model Publish/Subscribe
	- Topics (témata)
	- Od jednoho odesílatele více příjemcům

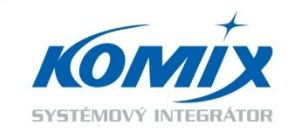

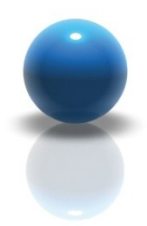

#### Java Message Service (JMS) Model Point-to-Point

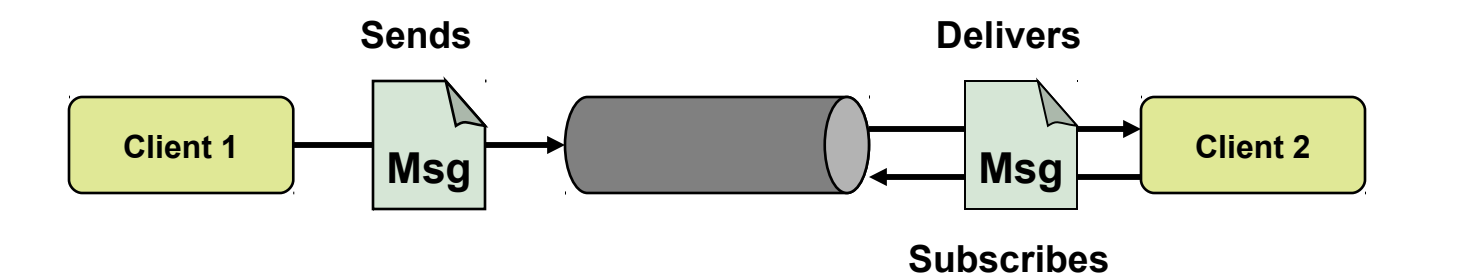

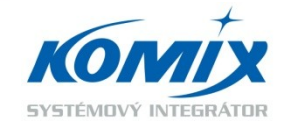

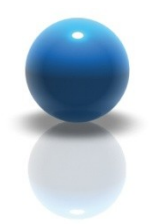

#### Java Message Service (JMS) Model Publish/Subscribe

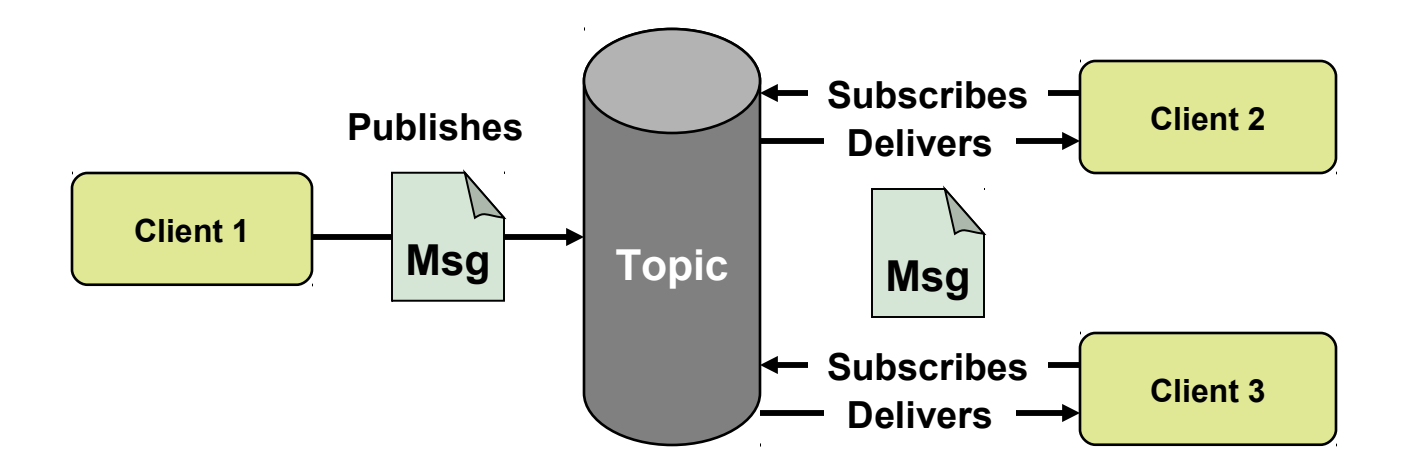

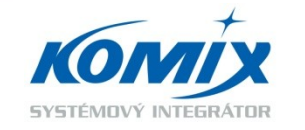

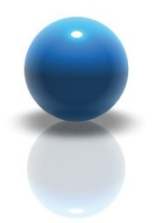

### Java Message Service (JMS) Použití JMS API

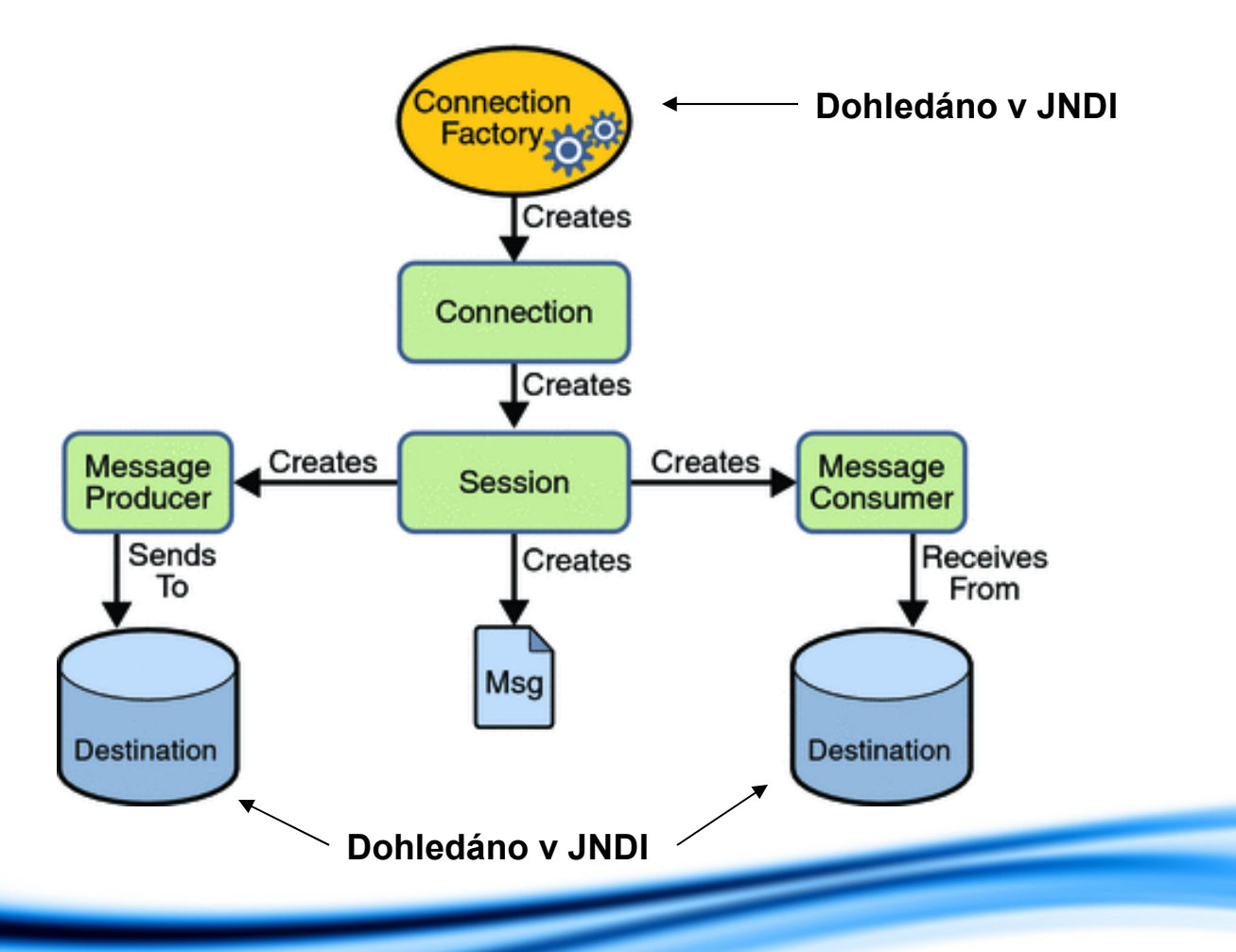

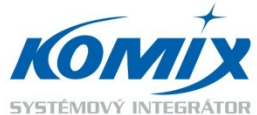

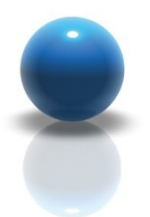

# Java Message Service (JMS) Způsoby příjmu zprávy

- Synchronní
	- Použití metody *receive()*
	- Blokující thread
- **Asynchronní** 
	- Registrování posluchače, který implementuje *MessageListener*
	- MDB specifikace JavaEE

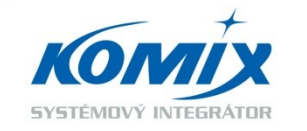

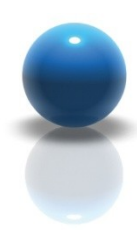

# Java Message Service (JMS) JMS Message

# • Header

– JMSMessageID, JMSDestination, JMSExpiration, JMSPriority, JMSCorrelationID, JMSReplyTo, JMSDeliveryMode

- Properties (nepovinný)
	- Jméno-Hodnota
- Body (nepovinný)
	- JMS API definuje několik typů zpráv
		- TextMessage, MapMessage, BytesMessage, StreamMessage, **ObjectMessage**

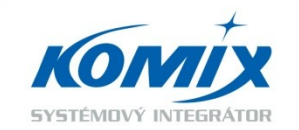

Copyright ©

2007

KO

MIX s.r.o.

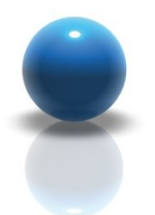

## Java Message Service (JMS) Režimy doručování (*Delivery Mode*)

# **PERSISTENT**

- Dochází k ukládání zpráv dokud není zpráva bezpečně doručena příjemci či příjemcům.
- Nesmí dojít ke ztrátě zprávy při výpadku serveru (JMS Provider)
- NON PERSISTENT
	- Není zajištěna persistence zprávy

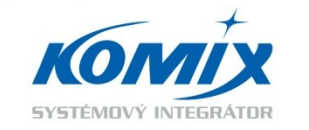

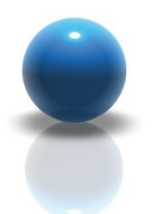

# Java Message Service (JMS)

Potvrzování příjmu (*Acknowledge*)

# CLIENT ACKNOWLEDGE

- Konzument sám pošle potvrzení přijetí zprávy voláním metody *acknowledge()*
- AUTO\_ACKNOWLEDGE
	- Automatické potvrzení po příjmu
	- Po korektním opuštění metody *receive()* nebo *onMessage()*
- DUPS\_OK\_ACKNOWLEDGE
	- Postupné (*Lazy*) potvrzování přijetí
	- Konzument musí být schopen přijímat duplicity

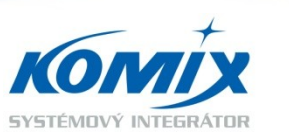

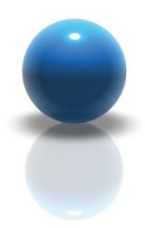

## Java Message Service (JMS) **Redelivery**

- **Redelivery** 
	- Opakované doručení zprávy
		- Nastává při nepotvrzení přijetí z důvodu neočekávané chyby
	- Vlastnost JMS implementace
	- Možno nastavit
		- Počet opakování
		- Časový interval (timeout) mezi jednotlivými opakováními
- Dead Letter Queue (*DLQ*)

– Fronta pro zprávy, které nebyly úspěšně doručeny

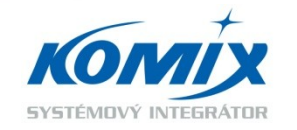

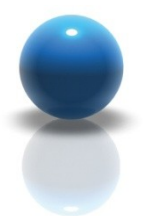

## Java Message Service (JMS) Message Selector

- Filtrování zpráv pro zpracovatele
	- Definuje zpracovatel
	- Možno filtrovat na základě údajů v *Header* a *Properties*
- SQL 92 subset
	- Example: JMSPriority > 5 AND JMSType = '???'
- POZOR!!!
	- Specifikace nedefinuje, jak a kde se provádí

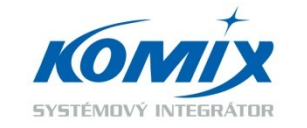

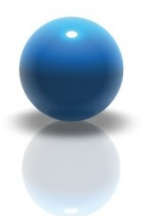

Java Message Service (JMS) Request-Reply Pattern

- Implementace servisního synchronního volání
- Odesílatel čeká na odpověď
	- Simulace remote volání
- Několik způsobů implementace
	- javax.jms.QueueRequestor
		- Jednoduchá implementace součástí JMS API
	- Použití Temporary Queue
	- Použití Message Selector

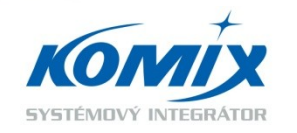

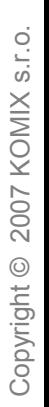

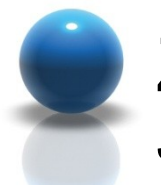

# Závěrečné shrnutí

Java Message Service

- Výhody
	- Velice robustní a škálovatelné řešení
	- Vysoká spolehlivost
	- Snadná implementace
	- Podpora ve standardu JEE
- **Nevýhody** 
	- Java API, pouze některé komerční implementace nabízejí možnost využití z jiných jazyků

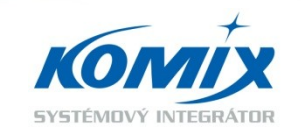

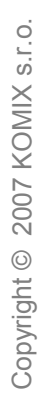

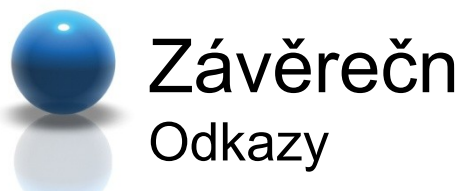

# Závěrečné shrnutí

- http://download.oracle.com/javaee/1.3/jms/tutorial/
- http://knol.google.com/k/lukas-zapletal/java-messageservice-1-1/1as80wv4bdzca/6#

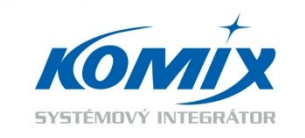

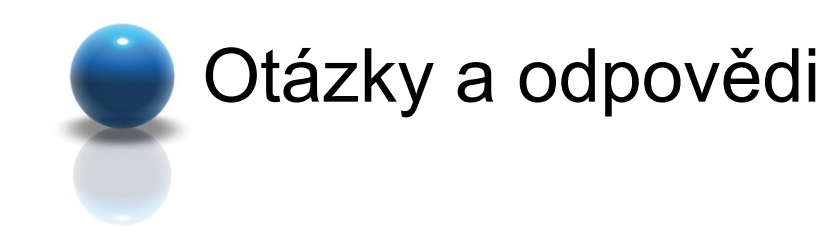

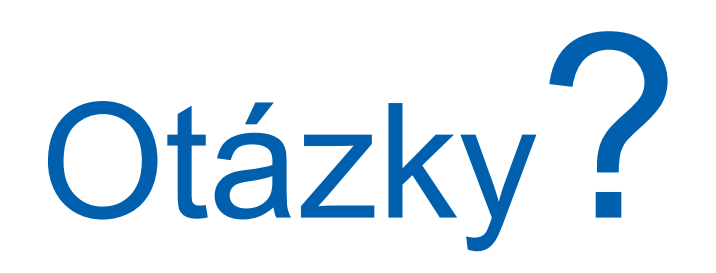

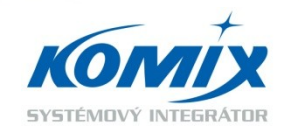

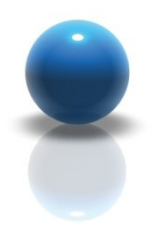

# Děkuji za vaši pozornost

**Martin Ptáček** ptacek@komix.cz +420 225 989 981

**KOMIX s.r.o.** Holubova 1, 150 00 Praha 5 www.komix.cz

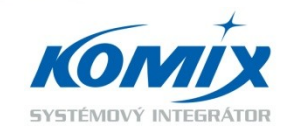